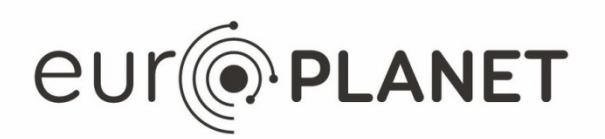

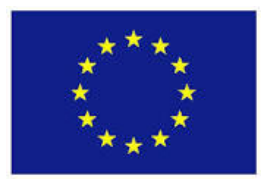

## **EPN2020-RI**

**EUROPLANET2020 Research Infrastructure**

H2020-INFRAIA-2014-2015

Grant agreement no: 654208

#### **Deliverable D11.5**

**EPN-TAP client**

Due date of deliverable: 31/08/2016 Actual submission date: 31/08/2016

Start date of project: 01 September 2015 Duration: 48 months

Responsible WP Leader: ObsParis, Stéphane Erard

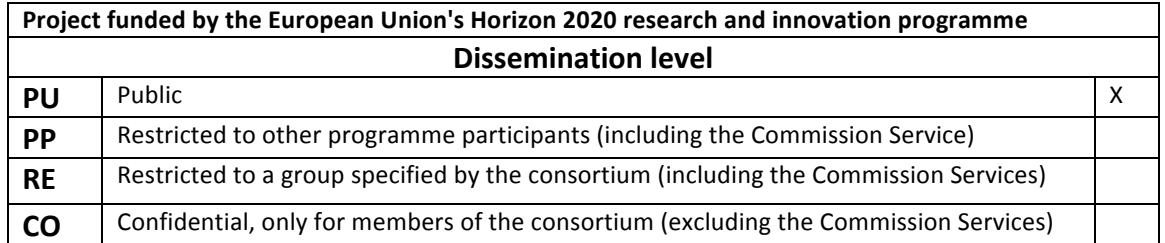

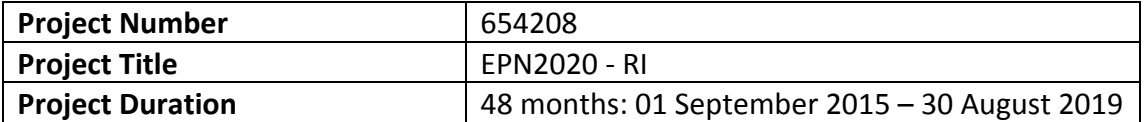

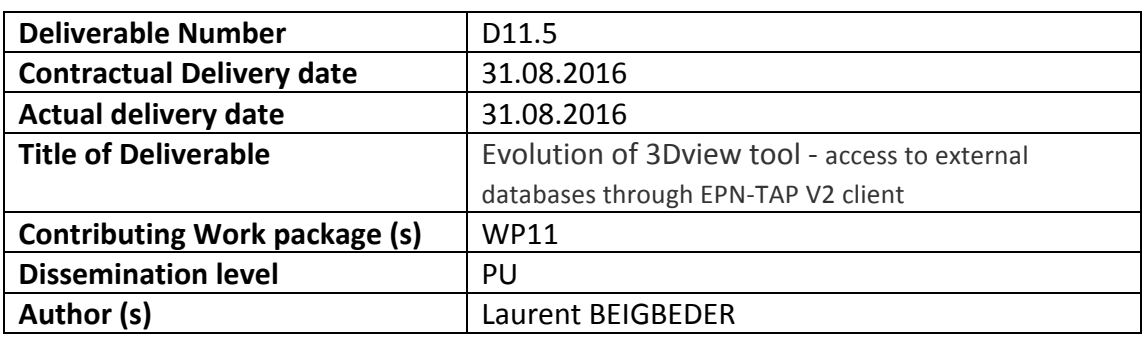

Abstract: One of the goals of VESPA is to increase the number of software tools able to access planetary data using the EPN-TAP protocol. For that, a generic library was created as well as a first use in the 3DView tool.

This is a JRA work (WP11) that has been delivered for VA use.

The software associated with the deliverable is developed by Laurent Beigbeder and it is available on the GFI server (http://78.209.63.63/3DVH2020/) until September 01 2016, and on IRAP server (http://3dview.cdpp.eu/) from September 15 2016.

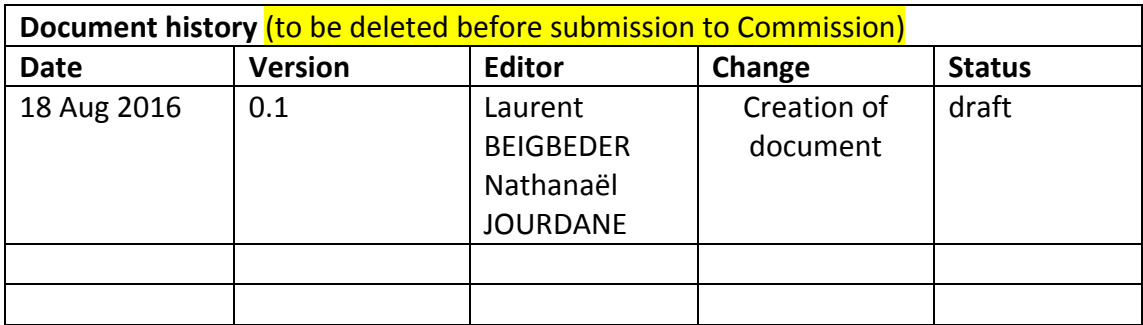

# Table of contents

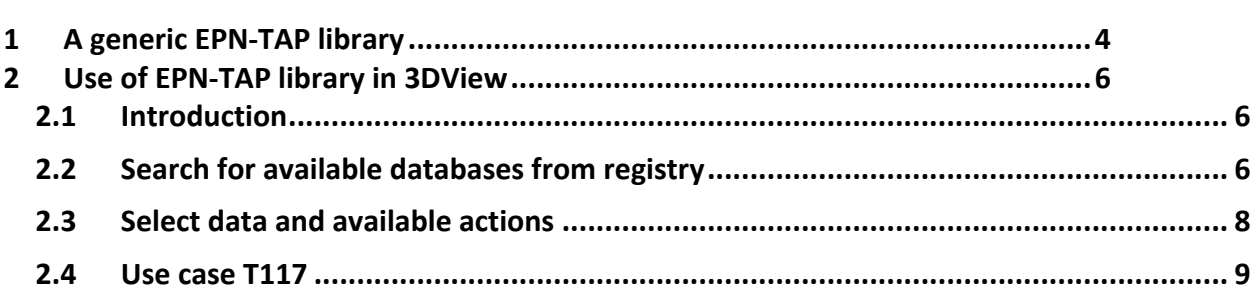

# **1 A generic EPN-TAP library**

One of the goals of VESPA is to increase the number of software tools able to access planetary data using the EPN-TAP protocol. This is the reason why a generic library was designed. This library manages all the low levels functions of the EPN-TAP protocol. It is up to every software tool to specify how it uses the library.

A specification document was written by a working group composed of several members of the VESPA Team at IRAP and Observatoire de Paris. This document contains the specification of each function necessary to implement the EPN-TAP protocol.

The specification document is available at: https://voparis-confluence.obspm.fr/display/VES/VESPA+EPN-TAP+Library+specification

According to this specification document, an implementation in Java was developed at IRAP This Java implementation is public, and available at:

https://gitlab.irap.omp.eu/OV-GSO-DC/EpnTAPClient/repository/archive.zip Java 7 is necessary to use the EpnTAP library.

The EPNTap library is used by 3Dview for its EPN-TAP module. It is also used for the same purpose by CASSIS, a software tool for the analysis and display of spectra.

The following figure describes how a software tool like 3DView or CASSIS can use the EPNTap library

VOTabLib is a library which contains several parsing functions for files in VOTable format.

#### **Dependencies chart**

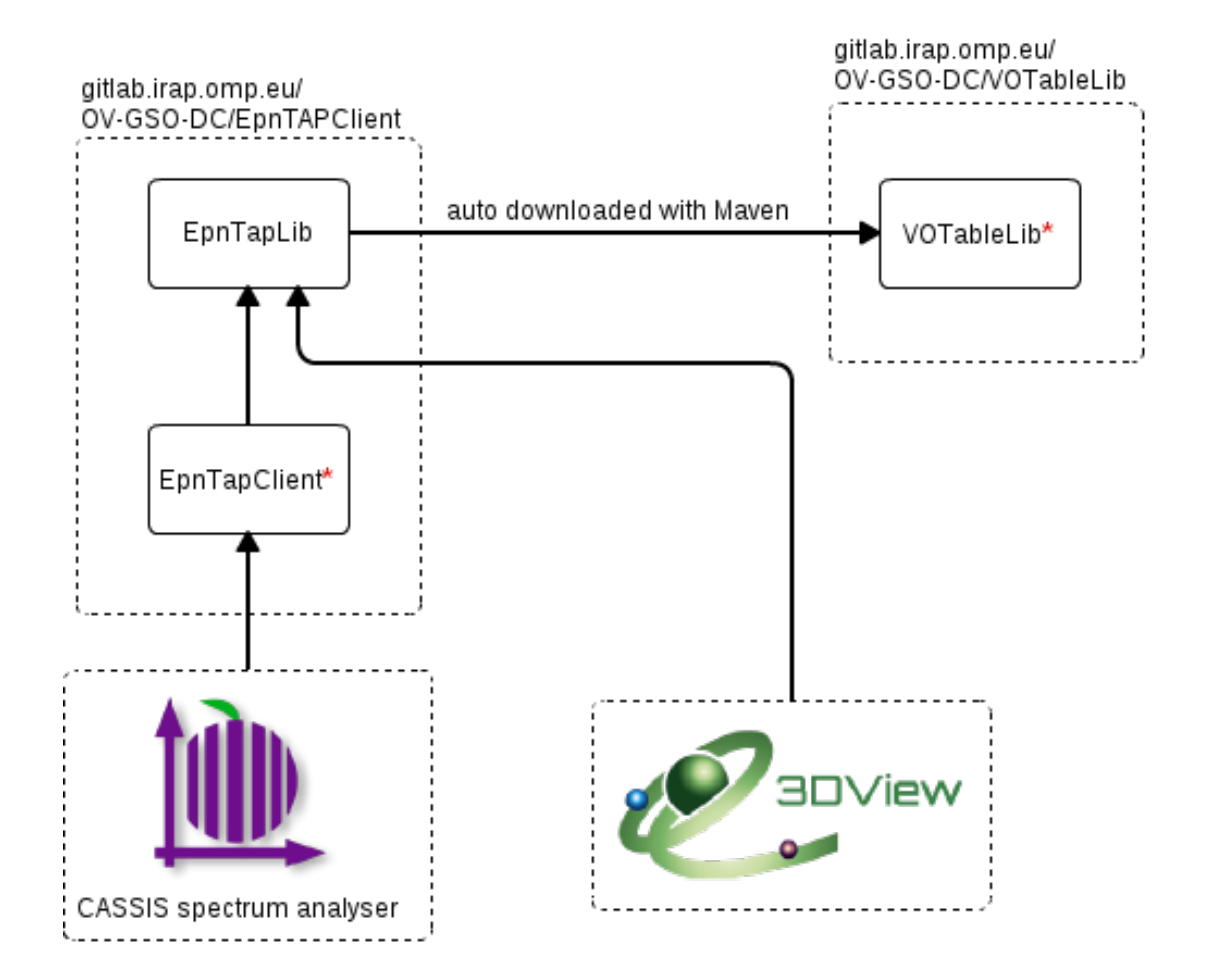

\* Can be used as standalone, with a GUI:

|                                                                                                    | Esa DIP client                                                                                                    |            |                                                                                                    |                          |  |  |  |  |
|----------------------------------------------------------------------------------------------------|----------------------------------------------------------------------------------------------------|------------|----------------------------------------------------------------------------------------------------|--------------------------|--|--|--|--|
| churt mone                                                                                                    | <b>TWO L.L.W</b>                                                                                                    |            | <b>Query parameters</b>                                                                                                    |                          |  |  |  |  |
| 33-8734<br>AM BE<br><b>PASE COM</b><br><b>BDT</b><br>Exertainat<br>M <sub>3</sub><br>LATMOS TAP<br>LATING TAP<br>LATMOS TAP<br><b>LATINOS TAP</b><br><b>ATMOS TAP</b> | <b>CDFF AMCA DeceBase</b><br>Auroral Planctary imaging and<br>The Naragay Cornetary Databal<br>uese de Ligrirées dimeges (1)<br>Extraggiar Flanets Encyclopad<br>B spectroschoy of coreet Halk<br>SPICAM TAP service<br>SPICAM TOP service<br><b>ISPICAM LAP SONICO</b><br>SPICAM TAP service<br>SPICAM TAP service | m.<br>٠    | <b>Target name</b><br>Time<br>Spectral range<br>Distingraduct type<br>Query for the selected cervice(s)<br>SELECT DISTINCT TOP 20 January name in<br>get cleas FROM wtoblenome@ | min<br><b>BLES</b><br>大川 |  |  |  |  |
| <b>The Company</b>                                                                                                    |                                                                                                    |            |                                                                                                    |                          |  |  |  |  |
| Service UBL<br><b>Table name</b>                                                                                                    |                                                                                                    |            | Second queery                                                                                                    |                          |  |  |  |  |
| and all s                                                                                                    |                                                                                                    |            |                                                                                                    |                          |  |  |  |  |
| turiout nume                                                                                                    |                                                                                                    |            | turaut class                                                                                                    |                          |  |  |  |  |
|                                                                                                    |                                                                                                    |            | Saturn Enceladus Dione Tethys Titan Mi planet satelite satelite satelite satelite sat.                                                                                          |                          |  |  |  |  |
| MONG END TOOS                                                                                                    |                                                                                                    | ispacement |                                                                                                    |                          |  |  |  |  |
| An ruse Even were                                                                                                    |                                                                                                    |            | <b>NONE PERMI</b>                                                                                                    |                          |  |  |  |  |
| Wum Than Encalars a Rhea Dione Tat<br>planet schulte satellte satellte schulte sat.<br>Salileo Garwmada<br>spacecraft satellite                                       |                                                                                                    |            |                                                                                                    |                          |  |  |  |  |
| Mars Solar Wind                                                                                                    |                                                                                                    |            |                                                                                                    |                          |  |  |  |  |
| planet interplanetary reedium<br>upiter solar wind is ganymede calliste  [planet interplanetary medium satellite setelli                                              |                                                                                                    |            |                                                                                                    |                          |  |  |  |  |
| <b>Collar Garrenade</b><br>charnel, set effor                                                                                                    |                                                                                                    |            |                                                                                                    |                          |  |  |  |  |
| and include Margaret<br>and an except count or man for an entire and company of a company                                                                             |                                                                                                    |            |                                                                                                    |                          |  |  |  |  |
|                                                                                                    |                                                                                                    |            |                                                                                                    |                          |  |  |  |  |

EpnTapClient as standalone

|      | <b>Ann</b>                    | VOTable app                                                          |                     |        |
|------|-------------------------------|----------------------------------------------------------------------|---------------------|--------|
|      | $$ ne                         | res description                                                      | accessuri           | ntable |
|      |                               | AL The AP DaCHS's TAP end point. The Table Acce                      | http://gavo.ai29    |        |
|      |                               | A The ASDC TAP service provides access to a nu                       | http://tools.a 21   |        |
|      |                               | (C Table Access Protocol service for accessing cat                   | http://casda 13     |        |
|      |                               | C Pepository of pulsar observations made at the                      | http://data.c [1    |        |
| - 12 | <b><i><u>Pressure</u></i></b> |                                                                      | http://www.c 31     |        |
|      | . <u>.</u>                    | The CDPP (Centre de Données de la Physique d                         | http://cdpp-e 10    |        |
|      |                               | St This service provides TAP access to a simplified                  | http://simbad 46    |        |
|      |                               | IT This service provides TAP access to a simplified                  | http://tapvid 30760 |        |
|      |                               | . C The Chandra X-ray Observatory is the U.S. follo                  | http://cda.ha [10   |        |
|      |                               | C The Chandra X-ray Observatory is the U.S. follo                    | http://cda.ha 8     |        |
|      |                               | IN The Cosmic dust catalog is an internal rescurc                    | http://la2-tap 15   |        |
|      |                               | I.a The Sloan Digital Sky Survey (SDSS) has observ                   | http://la2-tap 9    |        |
|      |                               | IR lihis is PosA's implementation of the VU Table A                  | http://irsa.ip 429  |        |
|      |                               | C A collection of QSD and AGN catalogs.                              | http://jvo.nao11    |        |
|      |                               | AL ALMA VO Service (prototype)                                       | http://jvo.nao2     |        |
|      |                               | J H Henry Draper Catalogue and Extension (Canno                      | http://jvo.nao(2    |        |
|      |                               | T The Hipparcos and Tycho Catalogues are the p http://wo.neo [2      |                     |        |
|      |                               | A The AKARI Far-infrared All-Sky Survey Naps is pr http://jvo.nao 1  |                     |        |
|      |                               | A Akari is japan's first dedicated infrared astrono http://jvo.nao 4 |                     |        |
|      |                               | a facilitar format component composed<br>------------                | http://jvo.nao[1    |        |
|      |                               | [t  The ROSAT All-Sky Survey Dright Source Catalog  http://jvo.nao 1 |                     |        |
|      |                               |                                                                      |                     |        |

VOTableLib as standalone

## **2 Use of EPN-TAP library in 3DView 2.1 Introduction**

3DView is an interactive software for 3D animated view of satellites trajectory and altitude in the solar system. It is a tool for the scientific community to be used during operational phases of mission and for exploitation of mission results, offering immediate knowledge of parameters, position and orientation and allowing scientific data interpretation.

Adding access to EPN-TAP from 3DView is pretty simple. Add EPNTAP library to the 3DView client and add a new GUI to:

- search and display results
- download, send via SAMP or open in 3DView selected data, depending on their "product type/mime type".

## **2.2 Search for available databases from registry**

The EPN-TAP GUI available in the Science/Remote data (VESPA) menu:

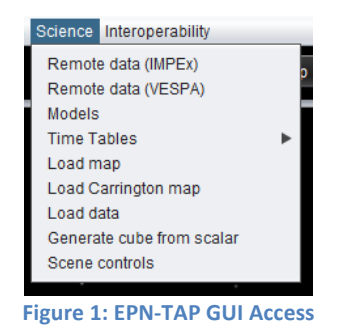

First a request is made to an EPN-TAP registry to obtain all available registered services. The EPNTAP library being only compatible with EPN-TAP V2 services, only V2 databases could be shown. 

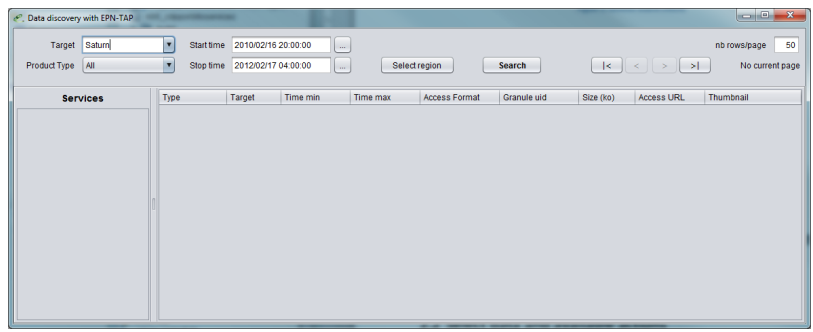

#### **Figure 2: services search criteria**

A technical problem currently prevents EPN-TAPV2 services to be included to the IVOA registries, and is being studied by ObsParis. Meanwhile, the registry query is replaced by a direct call based on a list of available services. This will be finalized when the registry declaration is fixed.

### **2.3 Select data and available actions**

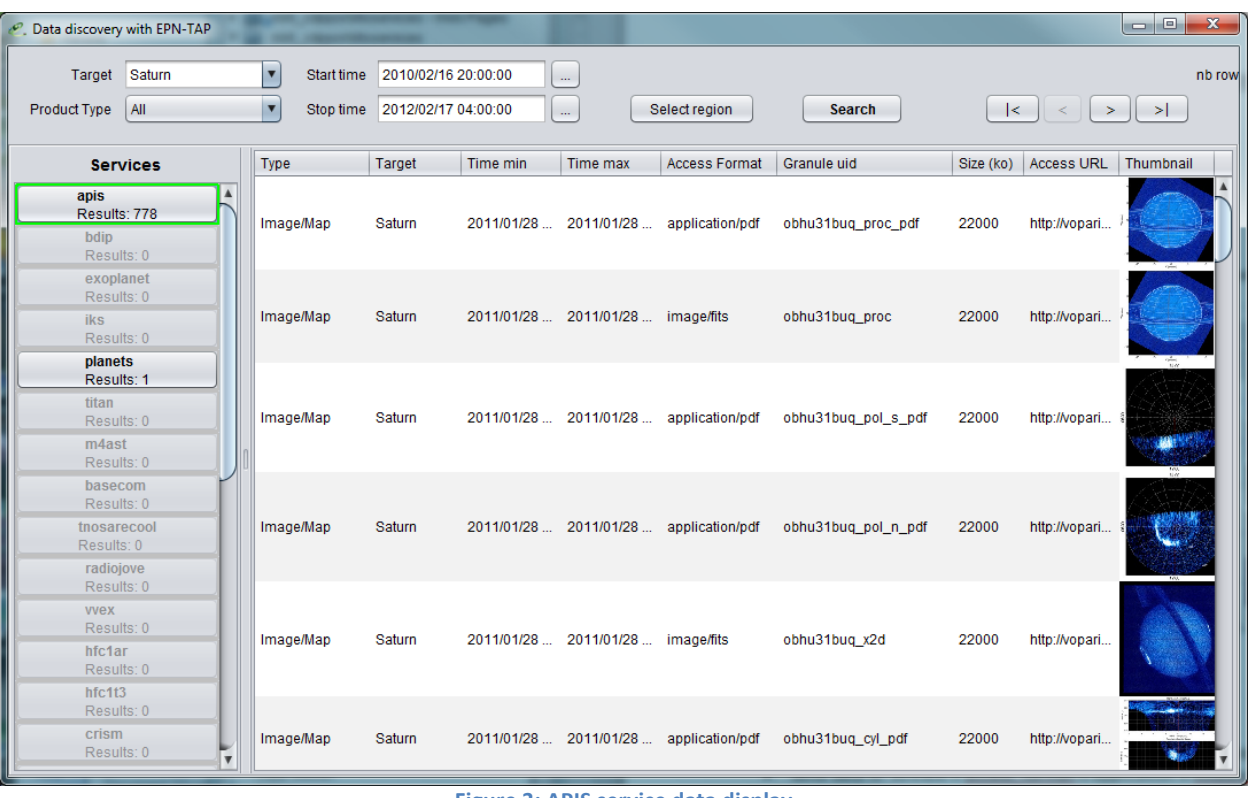

When a service is selected, data is shown in rows in the center panel:

**Figure 3: APIS service data display** 

From there, you can trigger following actions by clicking right button on a row:

- Download data pointed by access\_URL column on local drive.
- Send data via SAMP if  $access\_format$  is application/x-cdf or application x-votable
- Send data to 3DView if access format is application x-votable

## **2.4 Use case T117**

For this use case, which shows CASSINI Titan flyby, you have to create a 3DView scene around 2016/02/17 00:00:00 with CASSINI, centered on Titan.

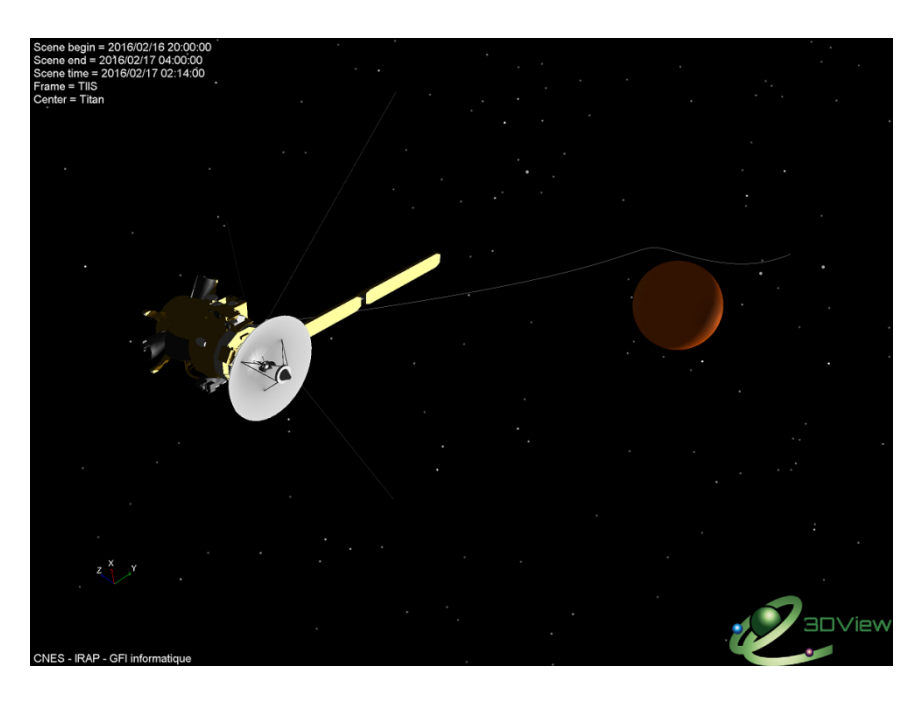

**Figure 4: T117 use case 3DScene** 

Then, open the EPN-TAP GUI, set start time to 2010 to search for all produced data but add search criteria by using the Select region button.

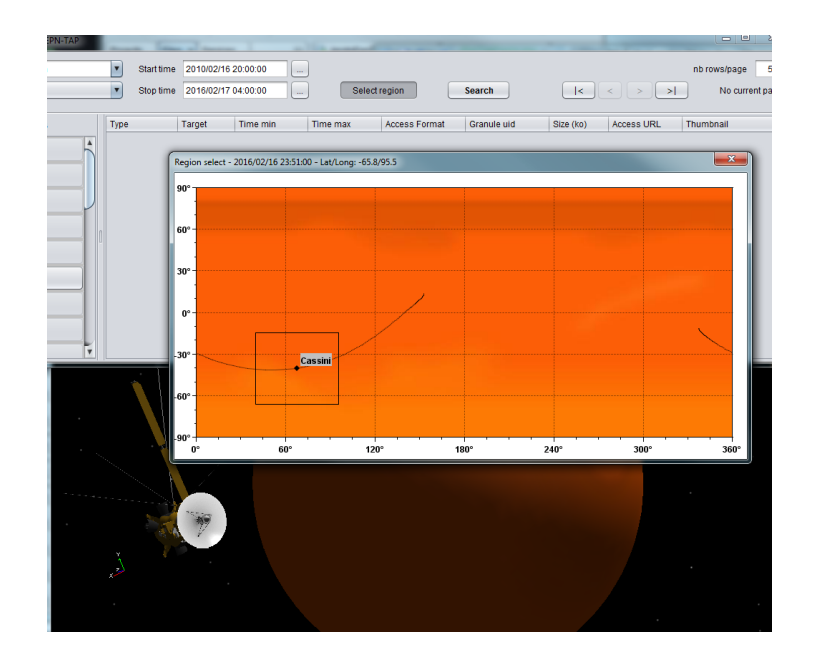

**Figure 5: Region selection** 

Use the Search data to find available data and click on Titan service to show found results:

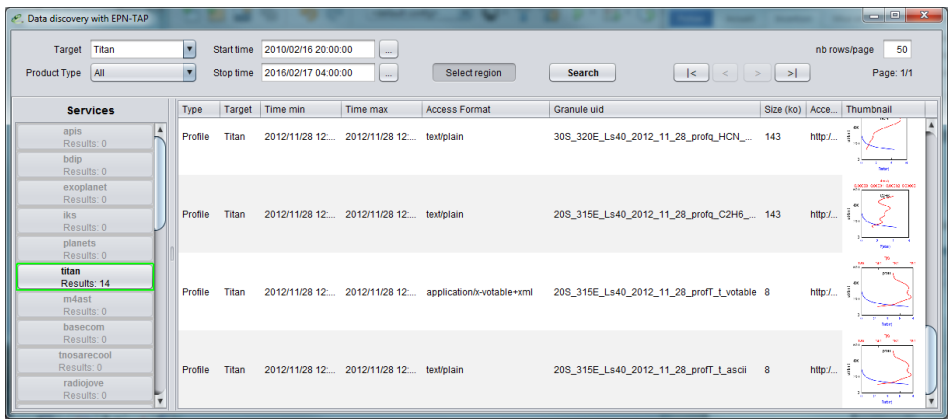

**Figure 6: Results in Titan database** 

#### With TOPCAT open, you can send it via SAMP with the popup menu:

| application/x-votable+xml | 20S_315E_Ls40_2012                     | Open in 3DScene  |   | http:/  | 400<br>$\!-$<br>≂<br>ă.<br>а<br>101 |              |
|---------------------------|----------------------------------------|------------------|---|---------|-------------------------------------|--------------|
|                           |                                        | send via SAMP to |   | topcat  |                                     | <b>Date:</b> |
|                           |                                        | Download file    |   |         | 181                                 |              |
| text/plain                | 20S_315E_Ls40_2012_11_28_profT_t_ascii |                  | 8 | http:// | 63<br>400<br>Ξ<br>101               | DOM L        |

Figure 7 : Popup menu from an x--votable+xml object

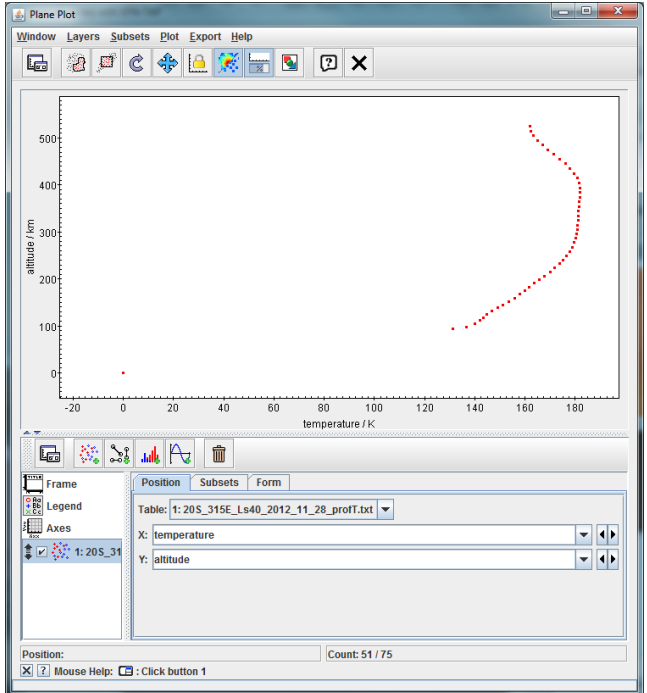

**Figure 8: Plot of object in SAMP**